# **1Z0-100Q&As**

Oracle Linux 5 and 6 System Administration

### **Pass Oracle 1Z0-100 Exam with 100% Guarantee**

Free Download Real Questions & Answers **PDF** and **VCE** file from:

**https://www.leads4pass.com/1z0-100.html**

100% Passing Guarantee 100% Money Back Assurance

Following Questions and Answers are all new published by Oracle Official Exam Center

**C** Instant Download After Purchase

**83 100% Money Back Guarantee** 

365 Days Free Update

**Leads4Pass** 

800,000+ Satisfied Customers

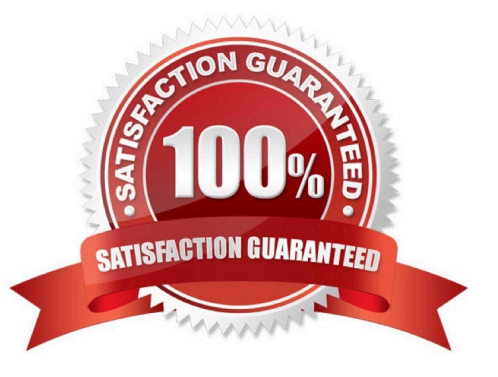

### **Leads4Pass**

#### **QUESTION 1**

This MDADM output: Which two aspects can be determined from this output?

```
#mdadm - - detail /dev/md0
```
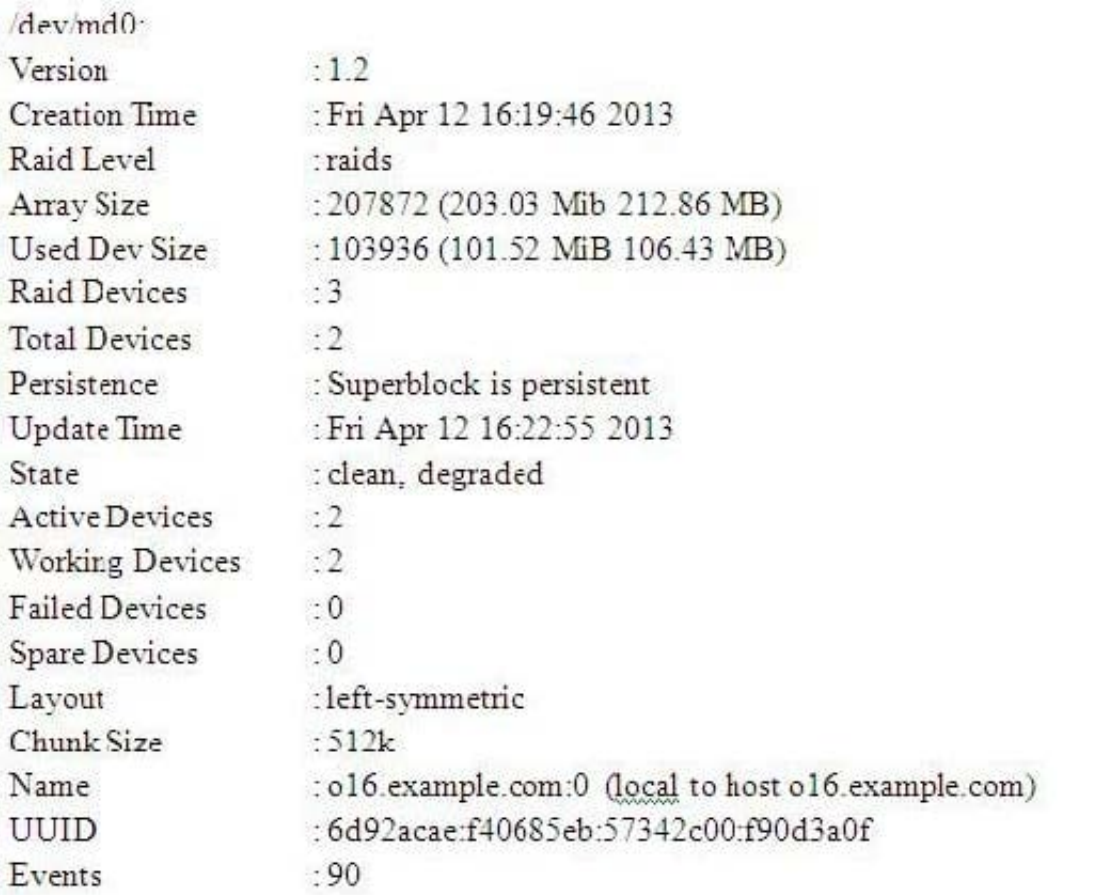

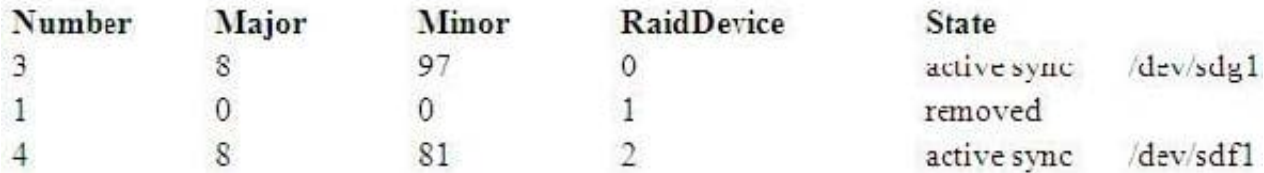

A. A device failed and has been removed from this RAID set.

B. It is no longer possible to write to this RAID set.

- C. Read and write performance is no longer optimal on this RAID set.
- D. This RAID set was built without a spare device.
- E. Only Write performance is no longer optimal on this RAID set.

Correct Answer: AD

## **Leads4Pass**

#### **QUESTION 2**

Which two conditions should be met in order to successfully configure an openssh client on Oracle Linux?

- A. The openssh-server package must not be installed.
- B. The openssh package must be installed.
- C. The sshd daemon must not be started.
- D. The openssh-client package must be installed.
- E. The ssh-agent must be started.
- F. ssh keys must be generated by any user using the ssh client.

#### Correct Answer: BD

To connect to an OpenSSH server from a client machine, you must have the openssh-clients and openssh packages installed on the client machine.

#### **QUESTION 3**

Which two statements are true about the Unbreakable Linux Network (ULN)?

- A. It is freely available to all Oracle Linux customers.
- B. It contains additional packages not found on the installation media.
- C. It contains only binary RPM packages.
- D. It contains both source and binary RPM packages.
- E. It is the only location to download errata.
- F. All Unbreakable Linux subscribers are allowed to deploy a local YUM repository.

#### Correct Answer: BD

B: ULN subscribers will find security updates and additional bugfixes for kernel and other packages. They will also be able to download useful extra packages not included in the original distribution.

D: You can also select to download the source RPM in addition to the binary RPMs.

Incorrect:

not A: How do I obtain a login for Unbreakable Linux Network (ULN)? You may register for a ULN account

via linux.oracle.com/register You will need the following:

An Oracle.com Single Sign on account. If you don\\'t have one already, the link above will guide you through

### **Leads4Pass**

the steps to create one

A valid Oracle Linux support or Oracle VM support CSI (customer support identifier). You may purchase

Oracle Linux or Oracle VM support online via the Oracle Linux Store or via your sales representative.

#### **QUESTION 4**

The dailyrun.sh shell script run by the user hr on a daily basis suddenly returns an error.

You investigate this by running the commands manually as user hr and discovered that this line of shell cod is responsible: 1s als > /home/prodrun/files.1st Bash: files.1st:cannot overwrite existing file What is the cause of this error?

A. The hr user has no write permissions on the /home/prodrun/files.1st file.

B. The hr user has no write permissions on the /home/prodrun directory.

C. The dailyrun.sh shell script has the setuid bit turned off.

D. The hr user environment has set on the noclobber option.

Correct Answer: B

#### **QUESTION 5**

Which two actions should an Oracle Linux administrator perform to configure a server so that its clock is synchronized with a reference time server? (Choose two.)

- A. Run ntpd at system boot to ensure that the system clock is synchronized with the reference time server
- B. Run rdate at system boot to ensure that the system clock is synchronized with the reference time server
- C. Run the ntpdate daemon to update the system clock, thereby keeping it synchronized with the reference time server
- D. Run ntpdate at system boot to ensure that the system clock is synchronized with the reference time server
- E. Run the ntpd daemon to update the system clock, thereby keeping it synchronized with the reference time server
- F. Run the rdate daemon to update the system clock, thereby keeping it synchronized with the reference time server

Correct Answer: ABD

[1Z0-100 VCE Dumps](https://www.leads4pass.com/1z0-100.html) [1Z0-100 Practice Test](https://www.leads4pass.com/1z0-100.html) [1Z0-100 Exam Questions](https://www.leads4pass.com/1z0-100.html)